# **Gong-R - Soporte #46 Información inconsistente**

2015-05-18 12:30 - Raúl Victoria Martín

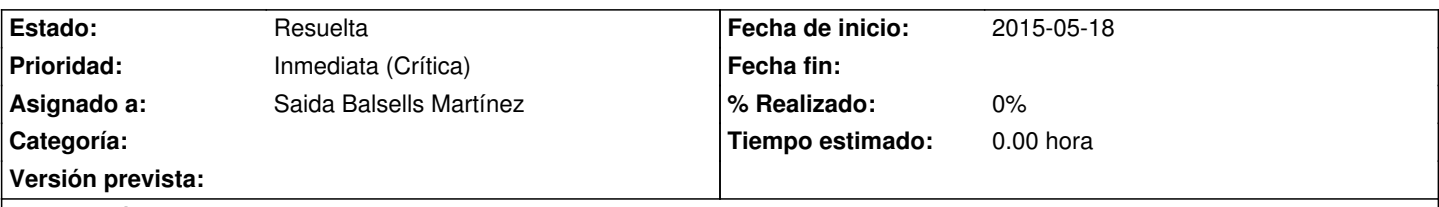

### **Descripción**

Hace unas semanas tuvimos un problema con Gong reporte relacionado con los permisos a la hora de crear los ficheros en disco. Hemos investigado el problema y creemos que sería bueno revisar o comentar el proceso de creación de los informes y pestañas. En este, la aplicación crea el informe/pestaña en BBDD y en los casos de que no tenga permisos para escribir en disco no hace rollback del proceso de creación, quedando el sistema inconsistente, ya que no se ha generado el fichero en disco . En su defecto sería bueno si al menos, a través de logs y/o por pantalla indicara que no se ha podido generar.

#### **Histórico**

### **#1 - 2015-05-21 14:39 - Cristina Miranda**

*- Prioridad cambiado Normal (Leve) por Inmediata (Crítica)*

# **#2 - 2015-05-21 15:59 - Saida Balsells Martínez**

*- Estado cambiado Nueva por En curso*

### **#3 - 2015-05-21 16:00 - Daniel Díaz**

Por favor, indicad el caso de uso probado y bajo que condiciones. Esto agiliza muchísimo la labor de reproducción, detección e identificación de la incidencia. Gracias.

### **#4 - 2015-05-21 16:22 - Raúl Victoria Martín**

Sin problema, para reproducirlo:

- 1. Configurar en el fichero de propiedades el directorio sobre el que se van a guardar los documentos.
- 2. Restringir el acceso a este directorio.
- 3. Crear una nueva pestaña dentro de un proyecto.

En teoria la aplicación creará el registro en BBDD pero no informará de que no ha podido crear el excel en disco.

Espero que os sirva esta explicación.

#### **#5 - 2015-05-21 16:55 - Daniel Díaz**

*- Asignado a establecido a Saida Balsells Martínez*

### **#6 - 2015-05-21 16:57 - Daniel Díaz**

Cuando dices restringir el acceso, es quitar privilegios para acceder en modo escritura?

### **#7 - 2015-05-21 17:28 - Raúl Victoria Martín**

Si claro, modo escritura o restringuir el acceso al usuario con el que se ejecuta el proceso a ese directorio. La cuestión es que el proceso java no tenga permiso para escribir ahí.

#### **#8 - 2015-05-21 21:04 - Saida Balsells Martínez**

Revisamos el rollback en caso de producirse un error de escritura

#### **#9 - 2015-05-22 08:32 - Cristina Miranda**

Por favor, revisad el control de excepciones de la aplicación.

#### **#10 - 2015-05-25 13:14 - Redmine Admin**

*- Estado cambiado En curso por Resuelta*

Pendiente de confirmación en petición #49

# **#11 - 2015-05-25 15:14 - Cristina Miranda**

La incidencia #49 sólo tiene que ver parcialmente con esta, ¿cual es el resultado de la revision del *rollback en caso de producirse un error de escritura* ?

### **#12 - 2015-05-25 15:14 - Cristina Miranda**

*- Estado cambiado Resuelta por En curso*

#### **#13 - 2015-06-25 13:59 - Redmine Admin**

*- Añadido Fichero peticion\_49.zip*

*- Estado cambiado En curso por Resuelta*

Resuelto en la petición #49.

Adjunto ficheros modificados para que muestre un error por pantalla en caso de no haber permiso de escritura.

#### **Ficheros**

peticion\_49.zip 32,46 KB 2015-06-25 Redmine Admin